# **MENINGKATKAN PEMAHAMAN TEKNOLOGI DALAM MEMBANTU PEMBUATAN TUGAS SEKOLAH DAN PEMBUATAN DESAIN**

**I Nyoman Kusuma Adnyana Mahaputra1), I Wayan Wahyu Kharisma2)** 

Fakultas Ekonomi dan Bisnis Universitas Mahasaraswati Denpasar Email : kusuma\_mahaputra@unmas.ac.id

#### **Abstrak**

Program Pengabdian Kepada Masyarakat merupakan salah satu program Universitas Mahasaraswati sebagai salah satu implementasi Tri Dharma Perguruan Tinggi yaitu pengabdian mahasiswa terhadap perusahaan. Kegiatan Pengabdian Kepada Masyarakat ini bertujuan untuk memberikan pengalaman lapanggan kepada mahasiswa tentang kondisi perusahaan secara langsung dan juga untuk membentuk sikap mandiri dan tanggung jawab mahasiswa selama melaksankan kegiatan Pengabdian Kepada Masyarakat. Salah satu perusahaan lokasi tempat Pengabdian Kepada Masyarakat. yaitu LKP Sukawati Komputer, yang beralamat Jalan Pantai Purnama, Br. Palak, Sukawati. Pelaksanaan program Pengabdian Kepada Masyarakat ini diharapkan dapat membantu menyelesaikan permasalahan yang ada diperusahaan dalam memberikan pembelajaran kepada peserta didik yang dapat mengoptimalkan pengunaan teknologi dalam membantu di bidang pendidikan, selain itu ada peserta didik yang memiliki bakat mendesain akan ditampung dengan menggunakan adobe photoshop. Dengan adanya pembelajaran ini dimana peserta didik dapat lebih mudah mengikut pelajaran secara online dan menampung bakat anak yang bisa membantu UMKM dalam pembuatan desain

Kata Kunci : Teknologi, Bidang pendidikan, Pembelajaran

#### **Analisis Situasi**

Perkembangan teknologi pada jaman sekarang sangatlah pesat. Dengan adanya teknologi tentu ini akan membantu banyak sektor, seperti dibidang pendidikan, bidang perekonomian, dan banyak sektor bidang lainnya. Dengan adanya teknologi tentu akan mudah untuk mengakses informasi yang terkini dengan cepat

Hal ini tentu harus ada pembelajaran bagaimana cara menggunakan teknologi agar dapat digunakan dengan baik dan bermanfaat. Pada masa pandemi ini tentu penggunaan teknologi sangat penting khususnya pada pelajar yang dibelajar rumahkan. Pengunaan teknologi harus diterapkan dan digalakan saat ini agar tidak ketinggalan jaman. Melihat keadaan saat ini banyak pelajar yang masih belum optimal memanfaatkan teknologi dalam pembelajaran sehingga terhampat dalam pembelajaran daring yang diberikan di sekolah. Melihat kondisi tersebut anak – anak harus belajar untuk menggunakan teknologi dengan baik

LKP Sukawati Komputer merupakan tempat kursus, dimana disana menyediakan kursus dalam mempelajari dasar Microsoft Office, Seperti Microsoft Word, Microsoft Excel, Dan Powerpoint, da nada juga mempelajari desain seperti adobe photoshop. LKP Sukawati Komputer terletak di Jalan Raya Pantai Purnama, Br.Palak, Sukawati. LKP Sukawati Komputer sudah lama beroperasi dari tahun 2006, Selain itu LKP Sukawati Komputer sudah mendapatkan sebagai Tempat Uji Kompetensi pada tahun 2019. Ini merupakan predikat yang baik yang diberikan LSK TIK. LKP Sukawati Komputer mendapatkan kepercayaan di masyarakat karena output yang dihasilkan berkualitas.

Untuk anak SD-SMP yang merupakan hal baru dalam pengunaan teknologi. Maka dari itu tahap awal dalam melakukan kursus bagi anak SD-SMP harus memperkenalkan komputer terlebih dahulu agar mereka memahami apa saja yang dapat dimanfaatkan untuk kedepannya. Walaupun dalam keadaan pandemi LKP Sukawati Komputer juga

menerapkan protokol kesehatan dalam kegiatan operasionalnya.

#### **Perumusan Masalah**

Berdasarkan hasil observasi dan wawancara yang telah dilakukan maka diperoleh permasalahan dimana pelajar jaman sekarang kurang memahami penggunaan teknologi secara optimal dalam proses pembelajaran sehingga dalam pembelajaran menjadi terhambat. Selanjutnya para pelajar belum bisa mengoperasikan komputer dalam melakukan kegiatan pembelajaran seperti diberikan tugas oleh gurunya. Dan ada juga untuk para pelajar juga ingin mempelajari tentang desain desain grafis yang dimana ini sangat bermanfaat bagi UMKM dan untuk mewadahi para pelajar dalam bidang mendesain.

#### **Solusi yang Diberikan**

Adapun solusi yang diberikan untuk mengatasi permasalahan yang ditemukan

1. Memberi pemahaman tentang bagaimana cara menggunakan teknologi secara optimal dalam proses pembelajaran agar tidak terhambat

- 2. Memberikan pembelajaran tentang pengoperasikan komputer agar terbiasa dan bisa melakukan kegiatan pembelajaran dengan baik dan bisa mengerjakan tugas dengan baik yang diberikan oleh guru
- 3. Memberikan wadah untuk para pelajar yang mempunyai berbakat mendesain dan juga membantu UMKM dalam membuat desain seperti spanduk.

### **Metode Pelaksanaan**

Metode yang digunakan untuk pengabdian masyarakat ini tentang meningkatkan pemahaman teknologi dalam membantu pembuatan tugas sekolah dan pembuatan desain adalah sebagai berikut :

1. Memberikan pemahaman tentang komponen – komponen untuk menjalankan operasi komputer dimana menjelaskan tentang hardware, software dan brainware agar peserta didik mengetahui bahwa tanpa adanya komponen tersebut maka pengoperasian komputer tidak dapat berjalan

- 2. Menjelaskan tentang tool tool yang ada di dalam Microsoft office yang akan sering digunakan, selain itu dalam adobe photoshop juga menjelaskan demikian agar mereka memahami bagaimana untuk mengoperasikan aplikasi tersebut
- 3. Memberikan pelatihan tentang mengetik suatu naskah, memberikan pembelajaran Indentasi, tabulasi, margins agar dalam mengetik suatu naskah rapi serta menyisipkan gambar dan untuk adobe photoshop memberikan materi mengubah warna background, menyisipkan teks selain itu juga membuat elemen dengan menggunakan tool shape atau mendownload dari google
- 4. Memberikan soal latihan untuk memantapkan dari materi materi yang diberikan

sebelumnya berupa, suatu contoh artikel beserta gambarannya dan untuk adobe photoshop membuat desain brosur

5. Membantu peserta didik dalam membuat tugas makalah dengan bantuan searching google dan menerapkan pembelajaran tentang pelatihan yang sudah diberikan dan untuk adobe photoshop latihan membuat desain seperti, pamphlet, brosur, poster dan jenis lainnya

#### Hasil dan Pembahasan

Hasil dari kegiatan ini tentu dapat dilihat dari perkembangan peserta didik yang dimana sudah siap dalam penggunaan teknologi dalam membantu pembuatan tugas tugas yang diberikan di sekolah seperti pembuatan makalah, dengan bantuan teknologi yang sudah dipelajari dimana peserta didik dapat mencari gambar dan artikelnya di google dan dibaca kembali untuk dijadikan tugas dari makalah itu sendiri, selain itu pada bidang desain tentu bisa dilihat dari peserta didik yang mampu membuat desain poster yang sebagai

mana sebagai wadah kreatifitas peserta didik untuk kegiatan lomba dan desain lainnya dalam membantu UKMKM.

Dapat disimpulkan Kegiatan Meningkatkan Pemahaman Teknologi Dalam Membantu Pembuatan Tugas Sekolah Dan Pembuatan Desain berhasil dilaksanakan dengan baik melalui pembelajaran yang diberikan kepada peserta didik, dimana adanya perubahan yang sudah dialami dimana peserta didik sudah bisa membuat makalah sendiri dan menyelesaikan tugas tugas yang diberikan oleh guru dan untuk peserta didik yang memilih desain grafis dapat diliat dari perubahan yang dimana sudah menghasilkan beberapa hasil karya yang bagus. Meskipun ada beberapa hambatan yang dialami tentu dalam pelaksaaan ini sudah berjalan dengan lancar dan baik

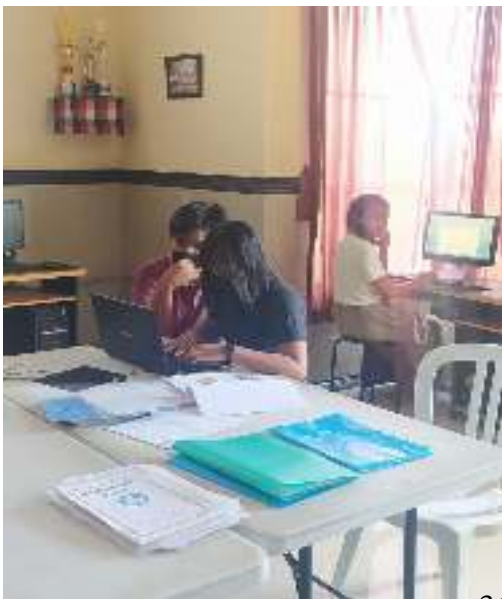

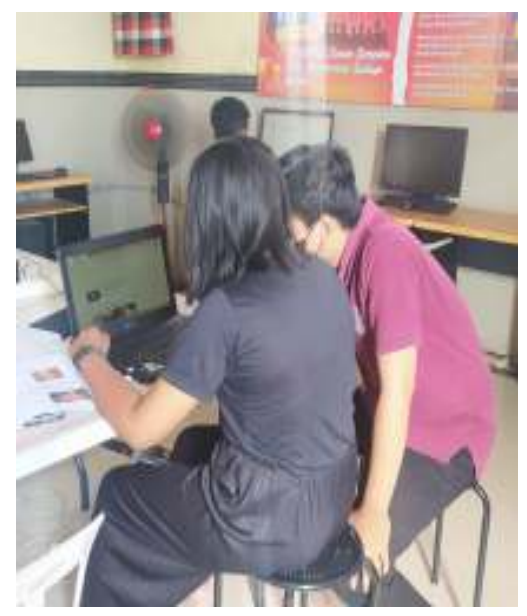

Gambar berikut adalah pendampingan kepada peserta didik untuk membantu pembuatan makalah

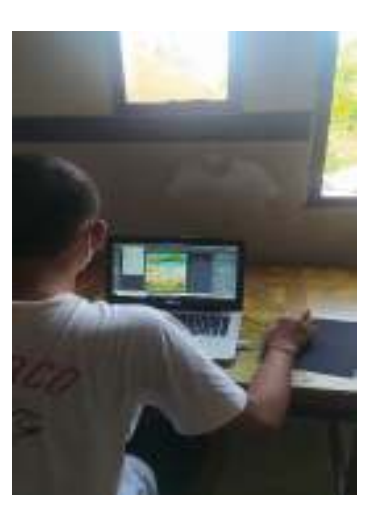

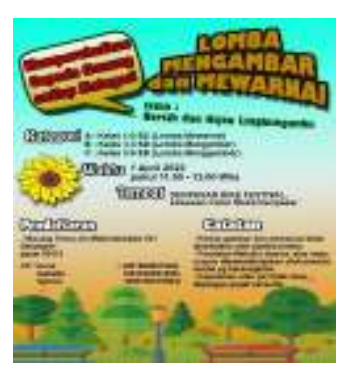

Gambar diatas proses pembuatan poster dan hasil karyanya

36

## DAFTAR PUSTAKA

## **DAFTAR PUSTAKA**

LPPM, 2022 *Panduan Pengabdian* 

*Masyarakat* Universitas

Mahasaraswati Denpasar.